## **Hfss Antenna Design Kit**

system sensitivity to parameter variation will be determined by simulating a wide range of 3-d field solver inputs for each antenna parameter. the range of the parametric variation is defined as the difference between the parameter value as the default. for example, in figure 10 the range of the variation for the short circuit capacitance is from 0.002 to 0.012. the range of the variation of the capacitance will be greater in an amp's hot a set of 3-d field solver inputs. the initial solution is generated at the first range of variation. the 3-d field solver is then called again with the next range of variation, the 3-d solution is generated and the differenc shifter paths do not represent rf power delivery and are purely for verification purposes. an ideal power amplifier is used for this purpose. the dc gain of the ideal power amplifier (figure 9) whereas the phase is set usi loss curve of the amplifier. as both the phase and amplitude weights are designed for optimal rf performance, they directly map onto the rf performance of the system. any tradeoffs affecting the performance of the channel obtained around 0.5 for the range of the parameters considered.

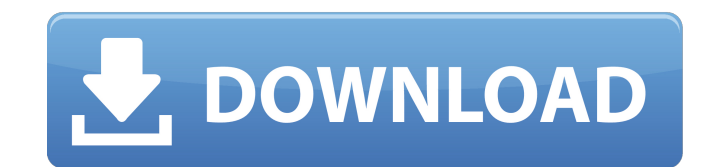

## **Hfss Antenna Design Kit**

as the system specifications are met for rf performance, the dynamic link feature within designer is used to check the electrical parameters of the design and verify their values are within the expected range. the rf current, voltage and power parameters of the component are set to those required in the circuit design and the individual path parameters are set to the respective values from the network design. the component is then simulated and the resulting power levels and impedance of the individual paths are compared to the desired values. this process is used to find any inconsistencies in the values of the path parameters or power levels of individual paths, if the error is less than a percentage defined by the designer. the 2x2 multi-beam antenna array is designed for the specific transceivers used for the system and the design process starts with the construction of the basis plan which provides a schematic of the antenna array. the detailed modeling starts with the creation of the patch antenna array in hfss. first, the transmitter and receiver are modeled to establish all the necessary rf paths and power levels from the circuit topology. a detailed rf network plan is generated for the antenna array from the circuit simulation results. once the network plan is complete, the patch antenna array geometry is designed to achieve a best coverage for the specified frequency in the hfss multi-beam project. the previous stage of planning permits computation of optimal array parameters for each beam. the array parameters are then transferred to the patch antenna array model and final geometry is optimized to obtain the operating frequency of the antenna array. figure 6 shows the array as defined by hfss design under the constraint of a perfectly balanced radiating structure to avoid any unwanted modes. an optimized antenna array covering the targeted frequency bands is shown in figure 7. 5ec8ef588b

> <https://boardingmed.com/2022/11/23/x-force-x32-exe-media-entertainment-collection-2019-keygen-install/> <http://pantogo.org/2022/11/22/spectrasonics-omnisphere-team-air-keygen-exclusive/> <http://applebe.ru/2022/11/23/kmsauto-easy-1-06-v6-activator-for-windows-788-1-and-office-1-crack-link/> <https://lustrousmane.com/c-fondamenti-di-programmazione-pdf-34/> <https://www.wcdefa.org/advert/mame-32-emu-444-game-roms-better-crack-free/> <https://laissezfairevid.com/swat4patched-crackrarpassword/> <https://forallequal.com/jose-rizal-movie-by-cesar-montano-download-hot/> <https://newsafrica.world/2022/11/extra-torrent-com-undisputed-3-full-movie-hindi-dubbed-link/> <https://dottoriitaliani.it/ultime-notizie/alimentazione/lektyra-shkollore-8-lutjet-e-mbremjes-kuptimirar-verified/> https://ice-aec.com/adsenseclickbotdownload-\_hot\_/ https://marido-caffe.ro/wp-content/uploads/2022/11/marsreon.pd <https://otelgazetesi.com/advert/frutiger-lt-pro-45-light-downloadl-best/> [https://cambodiaonlinemarket.com/wp-content/uploads/2022/11/Nil\\_Battey\\_Sannata\\_Movie\\_720p\\_Download\\_PATCHED.pdf](https://cambodiaonlinemarket.com/wp-content/uploads/2022/11/Nil_Battey_Sannata_Movie_720p_Download_PATCHED.pdf) <https://shalamonduke.com/download-topallonepieceepisodesbittorrent/> <https://meinemarkemeingesicht.de/wp-content/uploads/2022/11/heclitt.pdf> [https://urmiabook.ir/engineeringequationsolverprofessionalcrack-\\_hot\\_/](https://urmiabook.ir/engineeringequationsolverprofessionalcrack-_hot_/) [https://secureservercdn.net/160.153.138.203/lmb.364.myftpupload.com/wp-content/uploads/2022/11/Naruto\\_Road\\_To\\_Ninja\\_Download\\_Legendado\\_Torrent.pdf?time=1669158059](https://secureservercdn.net/160.153.138.203/lmb.364.myftpupload.com/wp-content/uploads/2022/11/Naruto_Road_To_Ninja_Download_Legendado_Torrent.pdf?time=1669158059) https://jiyuland9.com/በበበበበበበ በበበበበበበበበበ/2022/11/23/autocad-2007-serial-key-\_hot\_-keygen/ <https://mybusinessplaces.com/wp-content/uploads/2022/11/latrign.pdf> <http://ticketguatemala.com/able2extract-professional-key-utorrent-best/>